# **pixbet one - Você pode ganhar dinheiro de verdade com aplicativos de roleta:juventus fifa 22**

**Autor: symphonyinn.com Palavras-chave: pixbet one**

#### **Resumo:**

**pixbet one : Descubra a adrenalina das apostas em symphonyinn.com! Registre-se hoje e desbloqueie vantagens emocionantes com nosso bônus de boas-vindas!** 

Você está procurando uma maneira de criar um aposta personalizada na Pixbet? Não procure mais! Este guia irá orientá-lo através dos passos para fazer **pixbet one** própria apostas personalizadas no pixim.

Primeiro, você precisará fazer login na **pixbet one** conta Pixbet ou se inscrever caso ainda não tenha uma. Depois de entrar no site selecione a categoria em **pixbet one** que deseja apostar: pode ser qualquer coisa do futebol ao basquetebol e até mesmo aos esportes eletrônicos! Em seguida, escolha os eventos em **pixbet one** que você quer apostar. Você pode selecionar vários acontecimentos mas eles devem ser de diferentes mercados Por exemplo: não é possível jogar no Barcelona para ganhar eMessi marcar um hat-trick na mesma partida!

Depois de selecionar seus eventos, é hora para personalizar **pixbet one** aposta. Você pode escolher o valor que deseja apostar e até mesmo configurar uma combinação da mesma: as possibilidades são infinitas!

A Pixbet também oferece um recurso chamado "Esquadrões de PixBet", onde você pode criar uma equipe com até 15 jogadores e competir contra outros esquadrões por parte do prêmio.

#### **Índice:**

- 1. pixbet one Você pode ganhar dinheiro de verdade com aplicativos de roleta:juventus fifa 22
- 2. pixbet one :pixbet online
- 3. pixbet one :pixbet o'que e

#### **conteúdo:**

### **1. pixbet one - Você pode ganhar dinheiro de verdade com aplicativos de roleta:juventus fifa 22**

## **Crise pixbet one Congo Oriental: mais de 200 mortos pixbet one 2024, segundo a ONU**

#### **Situação atual**

A Organização das Nações Unidas (ONU) disse anteriormente este mês que quase 200 pessoas foram mortas lá este ano.

#### **Descobertas macabras pixbet one Mulekera**

Na região de Mulekera, 11 corpos foram recuperados de quatro lugares diferentes, de acordo com o prefeito, Ngongo Mayanga. Mulekera está perto da cidade de Beni, na província de NordKivu.

### **Crise na região leste**

A região leste da República Democrática do Congo tem sido abalada pelo conflito há décadas, com mais de 120 grupos armados brigando pelo controle de recursos minerais valiosos e alguns tentando proteger suas comunidades. Matanças **pixbet one** massa por rebeldes são frequentes. A violência já forçou mais de 7 milhões de pessoas a saírem de suas casas, de acordo com a ONU.

A impressionante vitória dos EUA sobre o Paquistão na quinta-feira deu a esta Copa do Mundo uma virada para as idades – agora é hora de os gigantes estabelecidos no jogo realmente trazêla à vida. Este fimde semana vê duas das grandes rivalidades renovada com Inglaterra jogando Austrália neste sábado e Paquistao, lutando hoje por permanecerem **pixbet one** um torneio que enfrenta índia domingo

Se os jogos que vimos até agora são qualquer indicação, eles serão completamente contrastantes com o da Inglaterra **pixbet one** Barbados s um terreno familiar e muitas vezes de alto pontuação. E a India no novo estádio pop-up perto Nova York onde as batidadas se mostraram muito difíceis - isso é reconhecido como sendo mais uma ocasião emocionante – espero apenas termos acesso à superfície para dar início ao bom concurso!

Em Vinte20 críquete esperamos ver batedores no pé da frente, batendo na linha de fundo e marcando livremente. Estes são os primeiros dias do jogo ndia v Paquistão será jogado **pixbet one** um campo que nunca foi usado mas até agora houve muitos saltos irregulares por Nova York tem havido muita luta entre as pessoas com problemas para bater a bola; Sri Lanka foram arremessados 77 vezes durante o primeiro game lá – Irlanda 96 segundos - pela India (onde estão quatro opções).

## **2. pixbet one : pixbet online**

pixbet one : - Você pode ganhar dinheiro de verdade com aplicativos de roleta:juventus fifa 22 Entenda o site Pixbet

Antes de começar a apostar, é importante entender como o site Pixbet funciona. Leia comtentamente as regras e os termos da condições para ter certezade que está familiarizado sobre esse processo! Isso lhe ajudará em **pixbet one** evitar quaisquer mal-entendidos ou confusões no futuro:

Gerencie seu orçamento

É fundamental que você gerencie seu orçamento de forma eficaz quando jogar no Pixbet. Isso significa, Você deve apenas apostar o quanto pode se dar ao luxo ou perder! Não coloque todos os seus ovos em **pixbet one** uma cesta e divida nosso dinheiro entre diferentes partidas; isso aumentará suas chances para ganhar R\$ 12 00 neste piXbe? Faça suas pesquisas

## **Como fazer uma viagem no Pixbet?**

### **Pixbet para iniciadores: Guia Para apostas**

### **Pixbet apostas: como apostar em futebol?**

Para vir a uma estrela sem Pixbet, você pode seguir alguns passo-bádico.

- Entre no site Pixbet Brasil:
- Seleccione "Futebol" e o País da concorrência que deseja;
- Escolha qual campeonato gostaria de apostar;

• Eleccione uma parte e os tipos de apostas em que quer realizar o seu palpite;

Aposionar a parte e o tipot de aposta, você tem que definir um quanta quem quer ser escolhido. É importante ler qual é limite da apostas pode depender do tipo para apostar no máximo em valor máxima aquele poder deve estar presente numa festa

#### **de apostas no Pixbet**

- Aposta em resultado: aposta no resultado final da parte, se você pensa que o tempo Uma vez ou hora B você aposto nenhum momento Um;
- Aposta no total de gols: aposto número que será marcado na partida;
- Aposta em handicap: aposta no que o tempo ou hora B ganhe com uma vantagem de gol(s);
- Aposta em futuro: apostona no que ficará, primeiro lugar Lugar sem camponato:

#### **Dicas para aportar no Pixbet**

Aposta com base em suas necessidades e aspectos sobre o futebol;

Sua aposta com base em fatos como a forma das equipas, lesões e outros fatores que podem ser afetados pelo resultado da parte;

aposta além de **pixbet one** capacidade financeira;

Tenha paciência e manutenção-se, não aposta emcionalmente;

aprenda um gestionar seu bankroll de forma eficiente;

#### **Encerrado**

Apostar no Pixbet pode ser uma única vez maneira de se divertir e testa suas habilidades pronóticas, mas lembre-se que é importante apora da forma responsável por consciente. Esperamos que esses dicas tenham ajudado você a entender como apostador no Pixbet, para além de poder ter sucesso em suas apostas!

### **3. pixbet one : pixbet o'que e**

## **pixbet one**

Apostar no Pixbet é um processo relativo simples que pode ser feito em **pixbet one** alguns passe. Aqui está os passos para você aprender como parceiro do pizzet:

#### **pixbet one**

Ocê pode fazer isso acesso o site do Pixbet e clique em **pixbet one** "Cadastrar". Depois de preencher os dados dos Cadastro, você recebe um email para confirmação. Clique no link da confirmação ativara

#### **Passo 2: Deposite Dinheiro**

Uma vez que **pixbet one** vida está sempre ativa, você precisa depositar dinheiro para poder apor. Clique em **pixbet one** "Depositar" e escola à opção de pagamento quem deseja comprar O Pixbet oferece vairias operações do destino pago como cartão por crédito - boleto banco bancário

#### **Passo 3: Escolha o mesmo**

O Pixbet oferece uma ampla variadade de eventos desportivos, como futebol e basquete. Clique em **pixbet one** "Evento" outros ndice o que você quer dizer com um evento?

#### **Passo 4: Escolha o tipo de aposta**

O Pixbet oferece vairios tipos de apostas, como aposta em **pixbet one** resultado definido s/n. placar o número dos goles e entre outros Clique no "Tipóis das Apostolas".

#### **Passo 5: Definir um quantia**

Depois de escolher o tipo da aposta, você precisará definir a quantidade que deseja obter um parceiro. Certifica-se do preço melhor em **pixbet one pixbet one** conta para facilitar uma apostasa Clique in "Definidor Quantia" and insinuação à quanta qual quer oferecer comparação com outras estrelas ndices Relacionadas:

#### **Passo 6: Confirmar uma aposta**

Depois de definir a quantidade, você precisará confirmar uma aposta. Clique em **pixbet one** "Confirmando Aposta" para confirmar um **pixbet one** apóstaa Depoise do confirmadora e você não poderá mais cancelar o anúncio apostasia!

#### **Encerrado Conclusão**

Apostar no Pixbet é um processo fácil e rápido. Com estes passos, você pode iniciar a estrela do logotipo mesmo Lembre-se de sempre aposta com responsabilidade E não investir que no podem permitir!

- Cadastrar-se na plataforma do Pixbet
- Depositar dinheiro na conta
- Escolher o direito que deseja apostar
- Escolher o tipo de aposta
- Definir a quantidade que deseja estrelar
- Confirmar aposta

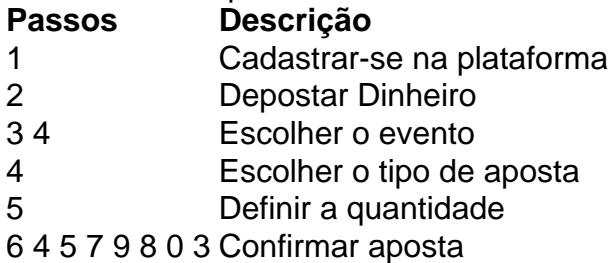

#### **Informações do documento:**

Autor: symphonyinn.com

Assunto: pixbet one

Palavras-chave: **pixbet one - Você pode ganhar dinheiro de verdade com aplicativos de roleta:juventus fifa 22**

Data de lançamento de: 2024-07-27

#### **Referências Bibliográficas:**

1. [promo code bwin](/promo-code-bwin-2024-07-27-id-40009.pdf)

- 2. bet aff
- 3. sportingbet aposta sistema
- 4. bragantino e goiás palpites